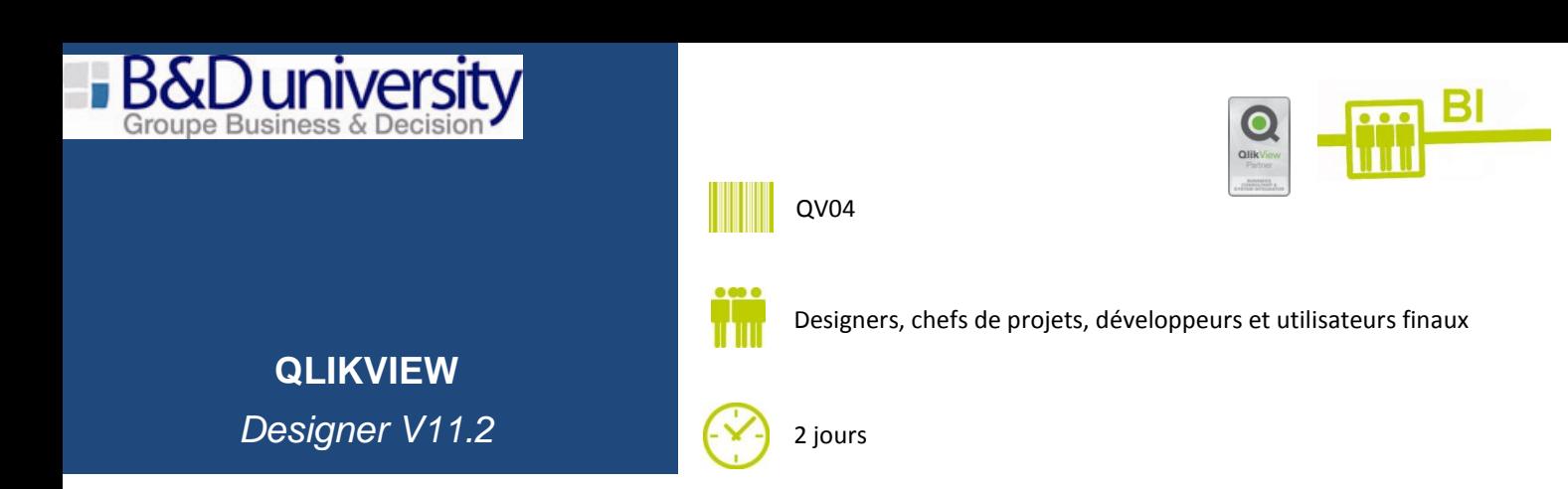

## **Pré-requis :**

Aucun

## **Vous serez capable à l'issue du stage de :**

- Comprendre la connaissance d'un modèle de données QlikView.  $\bullet$
- Comment designer de la meilleure façon possible une application QlikView.  $\bullet$
- Expliquer l'utilisation de base des objets QlikView.
- Définir le graphique qui fournira la meilleure représentation de données.
- **1. Brève Introduction de QlikTech et QlikView :**
- **2. Interface et bonnes pratiques de design : que faut-il faire quand on développe une application ?**
- **3. Comment utiliser l'interface de QlikView ?**
- **4. Qu'est-ce qu'une feuille, une liste déroulante, un objet table ?**
- **5. Comment peut-on créer ces objets, comment les utiliser en incluant des exemples tels que tri, import et export de données ?**
- **6. Les objets graphiques : comment les créer et manipuler les onglets ?**
- **7. Introduction aux objets multidimensionnels tel que les tableaux pivot, les tableaux simples avec des expressions multiples :**
- **8. Les jauges, boutons, récipients : à quoi correspondent-ils et comment les développer ?**
- **9. Introduction d'autres objets utiles tels que les objets glissière / calendriers :**
- **10. Les rapports QlikView : comment les créer et les gérer ?**
- **11. La recherche associative :**

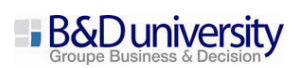

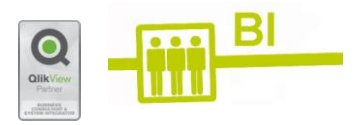

- **12. Calculs avancés, utilisation du « set analysis » et des variables :**
- **13. Analyse comparative :**
- **14. Alternate state :**
- **15. Dimensions limits :**

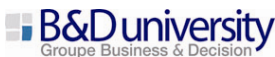